# **Soundprojekt für Zimo Decoder: DB BR 216 Vorserie (V160)**

Version 2.0 Autor: Alexander Mayer

# **Vorbild:**

Die V 160 001 wurde als erste von insgesamt zehn Vorserienmaschinen im Juli 1960 ausgeliefert, sechs wurden bei Krupp, weitere vier bei Henschel hergestellt. Die ersten neun Vorserienmaschinen haben noch einen stärker ausgerundeten Fahrzeugkopf, der ihnen den Spitznamen "Lollo" eintrug (in Anspielung auf Gina Lollobrigida). Alle Vorserien-Maschinen waren mit Ausnahme der V 160 006 zunächst mit Maybach-Motoren des Typs MD 16 V 538 TB (MD 870) ausgestattet. Die Vorserienmaschinen wurden bei der Bundesbahn 1978 bis 1984 ausgemustert. Die Vorserien-V 160 003 – gehört der DB AG und wird vom Verein "Historische Eisenbahnfahrzeuge Lübeck" (HEL e.V.) betreut. Diese wird dort für die Nachwelt erhalten. Die V 160 001 (nun 1900.008) und die V 160 006 (nun 1900.007) waren seit 1982 bei der italienischen Azienda Consorziale Trasporti di Reggio Emilia (ACT) im Einsatz und gingen zum 1. Januar 2009 an die Regionalbahn Ferrovie Emilia Romagna (FER). Dort erhielt die V 160 001 eine Aufarbeitung mit einem Neuanstrich in den Farben der Auslieferung (purpurrot). Die V 160 002 wurde nach Abstellung in Spanien von einem Privatmann gekauft und aufgearbeitet, sie ist seit September 2015 wieder betriebsfähig. (Quelle: Wikipedia)

Der Autor bedankt sich bei mietlok.de für die freundliche Hilfe bei den Tonaufnahmen.

## **Modell:**

Min. SW Version: 37.26

Adresse: 3

CV29 Wert 10

Das Soundprojekt ist auf das H0 Modell der Fa. Roco mit einer neuen DCC Lokplatine von AMW Hübsch ausgelegt. Im ausgeschnittenen Kraftstofftank des Modells wurden ein Stück 26x20x08 mm Lautsprecher von ZIMO verbaut.

Die CV-Einstellungen sollten nur behutsam geändert werden um das Zusammenpassen der Fahr- und Sounddynamik zu gewährleisten.

Nach dem Einbau des Decoders sollte zuerst eine Prüfung (z.B. Adresse abfragen) auf dem Programmiergleis gemacht werden, anschließend ist eine automatische Messfahrt (Streckenlänge 115 cm) notwendig: CV 302 = 75

Sollte es zu völlig verstellten CV-Werten kommen, kann der Ablieferungszustand mittels CV8 = 8 (für Werte des Soundprojekts) wieder hergestellt werden.

Funktionstasten können mittels CV 400ff geändert werden, z.B. aktuell Pfiff auf F2 soll auf F4 gelegt werden: CV402 = 4 [\(http://www.zimo.at/web2010/documents/Zimo%20Eingangsmapping.pdf\)](http://www.zimo.at/web2010/documents/Zimo%20Eingangsmapping.pdf)

Mit der Taste F7 wird der Motor während der Fahrt akustisch auf die erste Fahrstufe gezwungen (Coasting), somit wird ein anstrengungsloses Dahinrollen nachgebildet.

#### **F-Tasten Belegung:**

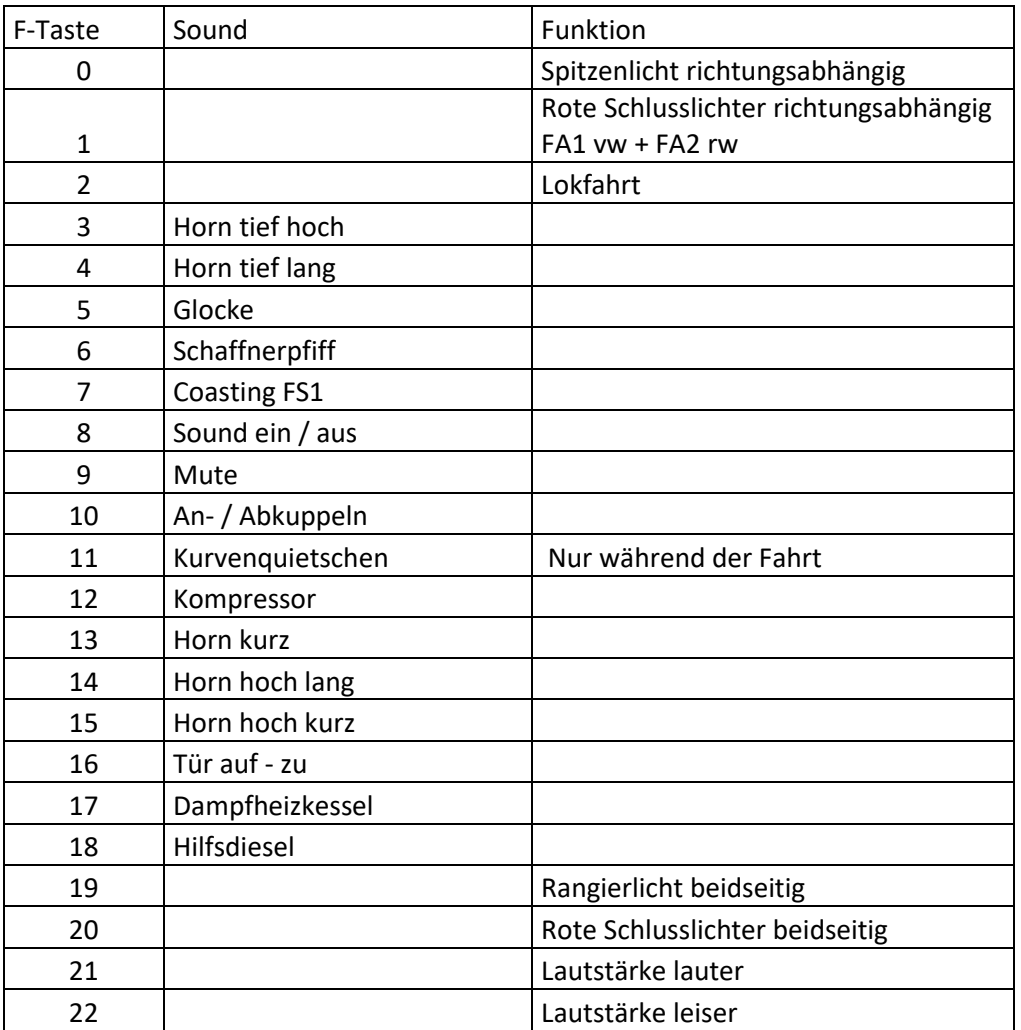

## **Zufallssounds:**

Kompressor

## **Geänderte CVs:**

- CV# 1 = 3 Fahrzeugadresse
- CV# 3 = 32 Beschleunigungszeit
- CV# 4 = 18 Verzögerungszeit
- CV# 5 = 215 Geschwindigkeit Max.
- CV# 9 = 95 Motorreg. Periode/Länge
- CV# 13 = 128 Analog Funk. F1-F8
- CV# 29 = 10 DCC Konfig (Binär)
- CV# 56 = 33 Motorregelung PI-Werte
- CV# 57 = 120 Motorreg. Referenzspg.
- CV#  $61 = 97$  ZIMO Mapping
- CV# 112 = 64 ZIMO Konfig 1 (Binär)

CV# 125 = 88 Effekte Lvor CV# 126 = 88 Effekte Lrück CV# 127 = 88 Effekte FA1 CV# 128 = 88 Effekte FA2 CV# 136 = 24 RailCom kmh Faktor CV# 146 = 30 Leergang Richtungswechsel CV# 154 = 20 ZIMO Konfig 2 (Binär) CV# 158 = 44 ZIMO Konfig 3 (Binär) CV# 190 = 2 Effekte Aufdimm CV# 191 = 2 Effekte Abdimm CV# 265 = 101 Auswahl Loktyp CV# 266 = 60 Gesamtlautstärke CV# 273 = 20 Anfahrverzögerung CV# 275 = 255 Lautst. Konst. Langsam CV# 276 = 255 Lautst. Konst. Schnell CV# 282 = 5 Dauer der Beschl. Lautst. [0,1s] CV# 285 = 3 Dauer der Verz. Lautst. [0,1s] CV# 286 = 235 Lautst. bei Verzögerung CV# 287 = 50 Brems-Quietsch-Schwelle CV# 288 = 130 Brems-Quietsch-Mindestfahrzeit [0,1s] CV# 307 = 128 Kurvenquietschen Eingänge CV# 308 = 11 Kurvenquietschen Taste (1-28) CV# 313 = 109 Mute-Taste CV# 314 = 45 Mute Ein-/Ausblendzeit [0,1s] CV# 315 = 20 Z1 Min'intervall CV# 316 = 20 Z1 Max'intervall CV# 317 = 7 Z1 Abspieldauer [s] CV# 318 = 140 Z2 Min'intervall CV# 319 = 200 Z2 Max'intervall CV# 320 = 10 Z2 Abspieldauer [s] CV# 347 = 2 Lokfahrt-Taste CV# 348 = 6 Lokfahrt-Aktionen (Binär) CV# 366 = 160 Turbolader max. Lautstärke CV# 367 = 150 Turbolader Speed Abhängigkeit CV# 368 = 100 Turbolader Beschleunigung Abh. CV# 369 = 30 Turbolader Mindestlast CV# 370 = 10 Turbolader Frequenzanstieg CV# 371 = 10 Turbolader Frequenzabsenkung CV# 374 = 7 Coasting-Taste CV# 375 = 1 Coasting-Stufe CV# 376 = 255 Fahrsound Lautst CV# 387 = 20 Diesel Stufe Beschl.-Abhängigk. CV# 388 = 50 Diesel Stufe Verzög.-Abhängigk. CV# 389 = 100 Diesel Stufe Beschl.-Limit CV# 390 = 170 Lokfahrt CV3/CV4 Reduktion CV# 391 = 40 Lokfahrt Schwellen anheben CV# 395 = 70 Max. Lautstärke CV# 396 = 22 Leiser-Taste CV# 397 = 21 Lauter-Taste CV# 430 = 19 ZIMO Mapping  $1$  F-Tast CV# 432 = 14 ZIMO Mapping 1 A1 vor

CV# 433 = 15 ZIMO Mapping 1 A2 vor CV# 434 = 14 ZIMO Mapping 1 A1 rück CV# 435 = 15 ZIMO Mapping 1 A2 rück  $CV# 436 = 20$  ZIMO Mapping 2 F-Tast CV# 438 = 1 ZIMO Mapping 2 A1 vor CV# 439 = 2 ZIMO Mapping 2 A2 vor CV# 440 =  $1$  ZIMO Mapping 2 A1 rück CV# 441 = 2 ZIMO Mapping 2 A2 rück CV# 442 =  $1$  ZIMO Mapping 3 F-Tast CV# 443 = 96 ZIMO Mapping 3 M-Tast CV# 444 = 1 ZIMO Mapping 3 A1 vor CV# 446 = 2 ZIMO Mapping 3 A1 rück CV# 508 = 248 ZIMO Mapping Dimmwert 1 CV# 509 = 248 ZIMO Mapping Dimmwert 2 CV# 510 = 248 ZIMO Mapping Dimmwert 3 CV# 511 = 248 ZIMO Mapping Dimmwert 4 CV# 512 = 248 ZIMO Mapping Dimmwert 5 CV# 519 = 34 F3 Sound-Nummer CV# 522 = 30 F4 Sound-Nummer CV# 525 = 28 F5 Sound-Nummer CV# 526 = 64 F5 Lautstärke  $CV# 527 = 8$  F5 Loop-Info CV# 528 = 26 F6 Sound-Nummer CV# 529 = 64 F6 Lautstärke CV# 540 = 23 F10 Sound-Nummer CV# 541 = 91 F10 Lautstärke CV# 542 = 8 F10 Loop-Info CV# 546 = 27 F12 Sound-Nummer CV# 547 = 128 F12 Lautstärke CV# 549 = 22 F13 Sound-Nummer CV# 552 = 33 F14 Sound-Nummer CV# 555 = 32 F15 Sound-Nummer CV# 559 = 91 F16 Lautstärke CV# 560 = 8 F16 Loop-Info CV# 562 = 128 F17 Lautstärke  $CV# 563 = 8$  F17 Loop-Info CV# 565 = 128 F18 Lautstärke CV# 566 = 8 F18 Loop-Info CV# 577 = 24 Quietsch' Sou'Nr CV# 578 = 91 Quietsch' Lautst CV# 581 = 31 Anf'Pfiff Sou'Nr CV# 582 = 64 Anf'Pfiff Lautst CV# 744 = 27 Z1 Sound-Nummer CV# 745 = 128 Z1 Lautstärke CV# 746 = 8 Z1 Loop-Info CV# 747 = 27 Z2 Sound-Nummer CV# 748 = 128 Z2 Lautstärke CV# 749 = 8 Z2 Loop-Info

## **Sample Info.:**

- 22 Horn\_V160 002\_kurz.wav<br>23 An-Abkuppeln.wav
- An-Abkuppeln.wav
- 24 Bremse V 160 002.wav<br>25 Kurvenquietschen.wav
- 25 Kurvenquietschen.wav<br>26 Schaffnerpfiff.wav
- 26 Schaffnerpfiff.wav<br>27 Kompressor.wav
- Kompressor.wav
- 28 Glocke\_V160-002.wav
- 29 Horn\_tief\_kurz.wav<br>30 Horn\_tief\_lang.wav
- 30 Horn\_tief\_lang.wav
- 31 Bremse lösen.wav<br>32 Horn\_hoch\_kurz.w
- Horn\_hoch\_kurz.wav
- 33 Horn\_hoch\_lang.wav
- 34 Horn\_tief\_hoch.wav<br>36 Tür auf-zu.wav
- 36 Tür auf-zu.wav
- 37 Hilfdiesel.wav
- 38 Richtungswender.wav
- 39 Dampfheizkessel\_Hagenuk.wav